## INSTALLING THE OPERATING SYSTEM ON YOUR SD-CARD FOR THE RASPBERRY PI

Consider that you can install 2 operating systems, Noobs and Raspbian. We have been using Raspbian for the workshops. It is up to you what you want to install. Whichever you choose to use, I provide a link that can direct you to downlaod NOOBS or Raspbian, and the installation guide

https://www.raspberrypi.org/downloads/raspbian/

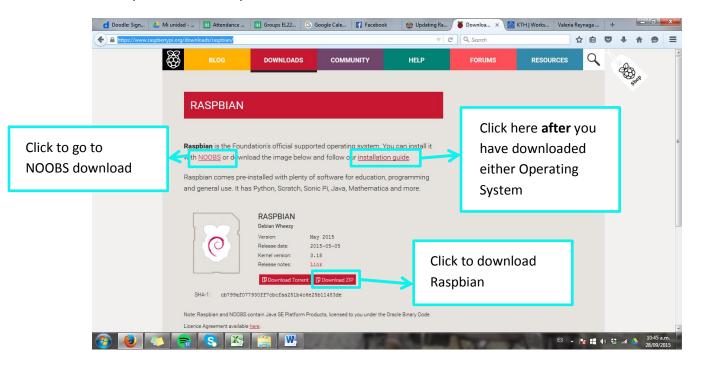

When you click that link you find: